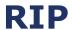

## **RIP Implementations**

#### RIPv1

Original RIP implementation, limited to classful routing (obsolete)

#### RIPv2

Introduced support for classless routing, authentication, triggered updates, and multicast announcements (RFC 2453)

## RIPng (RIP Next Generation)

Extends RIPv2 to support IPv6 routing (RFC 2080); functions very similarly to RIPv2 and is subsequently as limited

| Protocols Comparison  |           |            |         |
|-----------------------|-----------|------------|---------|
|                       | RIPv1     | RIPv2      | RIPng   |
| IP                    | IPv4      | IPv4       | IPv6    |
| <b>Admin Distance</b> | 120       | 120        | 120     |
| UDP Port              | 520       | 520        | 521     |
| Classless             | No        | Yes        | Yes     |
| Adv. Address          | Broadcast | 224.0.0.9  | FF02::9 |
| Authentication        | None      | Plain, MD5 | None    |

## **RIPv2 Configuration**

! Enable RIPv2 IPv4 routing router rip version 2

! Disable RIPv2 automatic summarization no auto-summary

! Designate RIPv2 interfaces by network network network

! Identify unicast-only neighbors neighbor *IP-address* 

! Originate a default route default-information originate

! Designate passive interfaces passive-interface { interface | default}

! Modify timers

timers basic update invalid hold flush

## **RIPng Configuration**

! Enable IPv6 routing ipv6 unicast-routing

! Enable RIPng IPv6 routing ipv6 router rip **name** 

! Toggle split-horizon and poison-reverse
[no] split-horizon
[no] poison-reverse

! Modify timers

timers basic *update invalid hold flush* 

### Attributes

Type Distance Vector

Algorithm Bellman-Ford

**Admin Distance** 120

**Metric** Hop count (max 15)

**Standard** RFCs 2080, 2453

Protocols IPv4, IPv6

Transport UDP

Authentication Plaintext, MD5

Multicast IP 224.0.0.9/FF02::9

# **Terminology**

### **Split Horizon**

A rule that states a router may not advertise a route back to the neighbor from which it was learned

## **Route Poisoning**

When a network becomes unreachable, an update with an infinite metric is generated to explicitly advertise the route as unreachable

## **Poison Reverse**

A router advertises a network as unreachable through the interface on which it was learned

### **Timer Defaults**

**Update** 30 sec

Flush 240 sec

Invalid 180 sec

Hold-down 180 sec

## **RIPv2 Interface Configuration**

! Configure manual route summarization ip summary-address rip *network mask* 

! Enable MD5 authentication (RIPv2 only)

ip rip authentication mode md5

ip rip authentication key-chain key-chain

## **RIPng Interface Configuration**

! Enable RIPng on the interface ipv6 rip *name* enable

! Configure manual route summarization ipv6 rip *name* summary-address *prefix* 

## **Troubleshooting**

show ip[v6] protocols

show ip[v6] rip database

show ip[v6] route rip

debug ip rip { database | events }

debug ipv6 rip [interface]

by Jeremy Stretch